DagikEarth 立体スクリーン投影のコツ

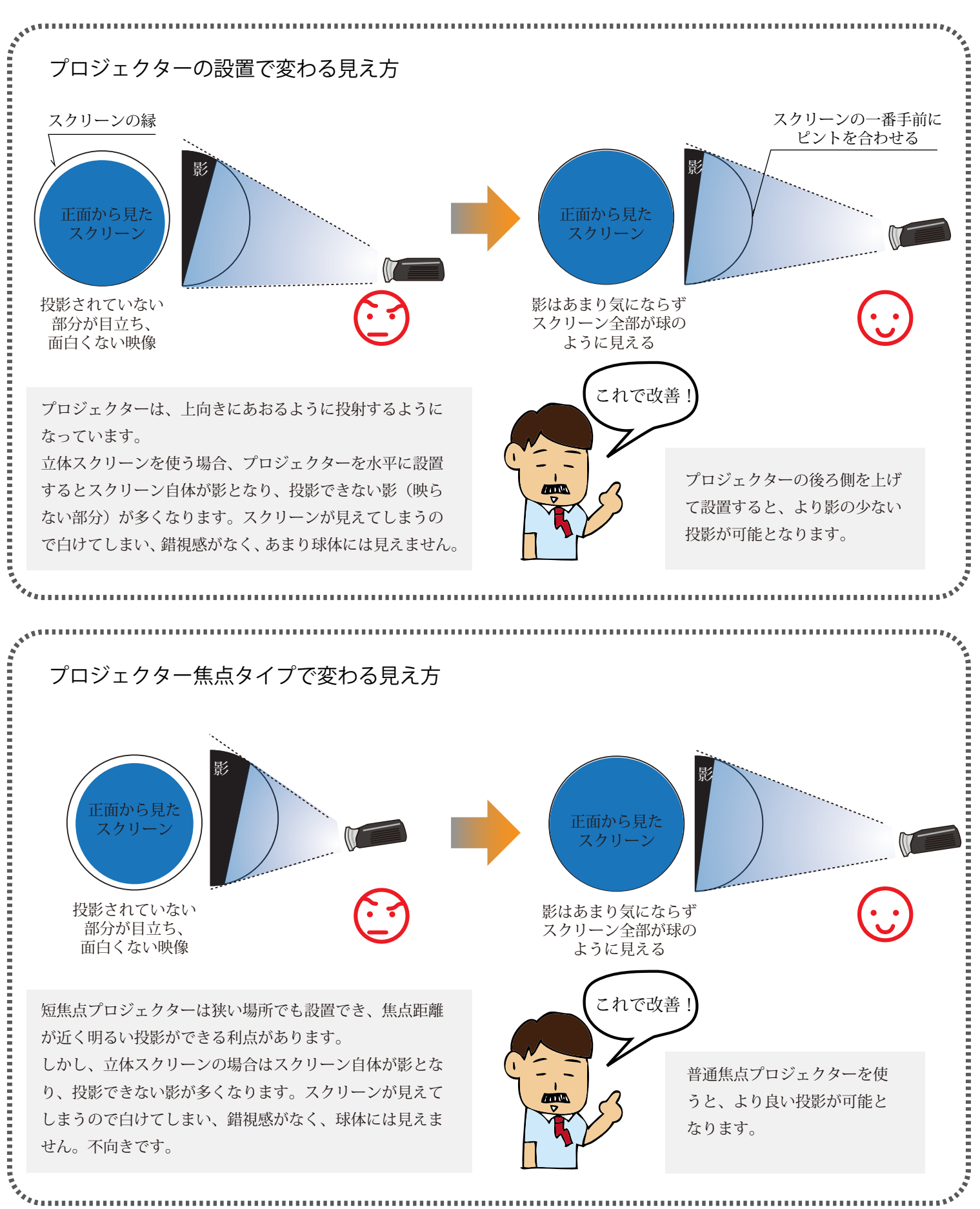

※ 鑑賞者が床に座って下からスクリーンを見上げるような場合は、プロジェクターを低い所に設置し投影。逆にスクリーンを見下 ろすようにしたい時は、プロジェクターを高い所から投影するときれいです。つまり、鑑賞者の目線の高さ・角度とプロジェクター の中心線を揃えるように設置すると一番きれいに投影できます。

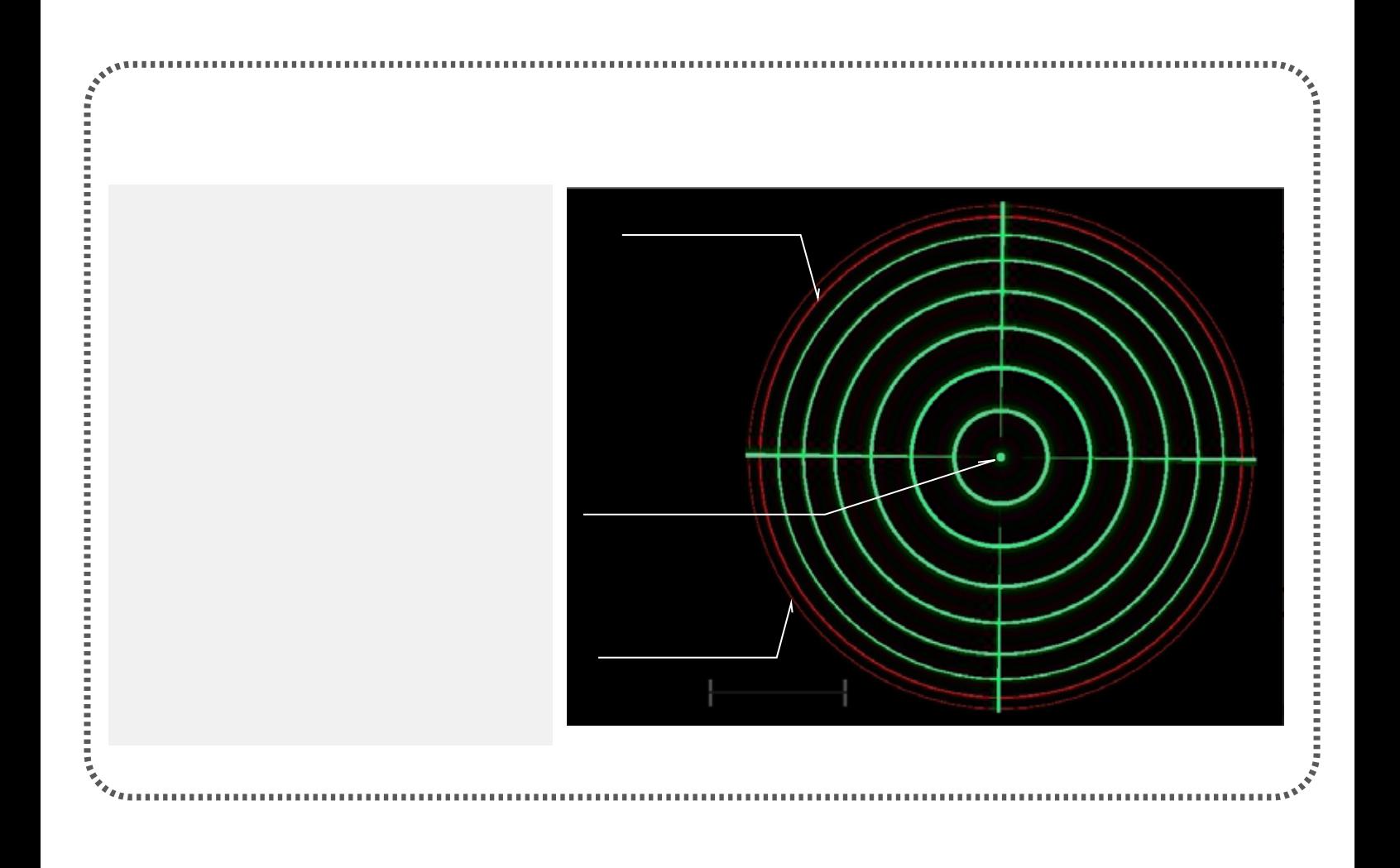